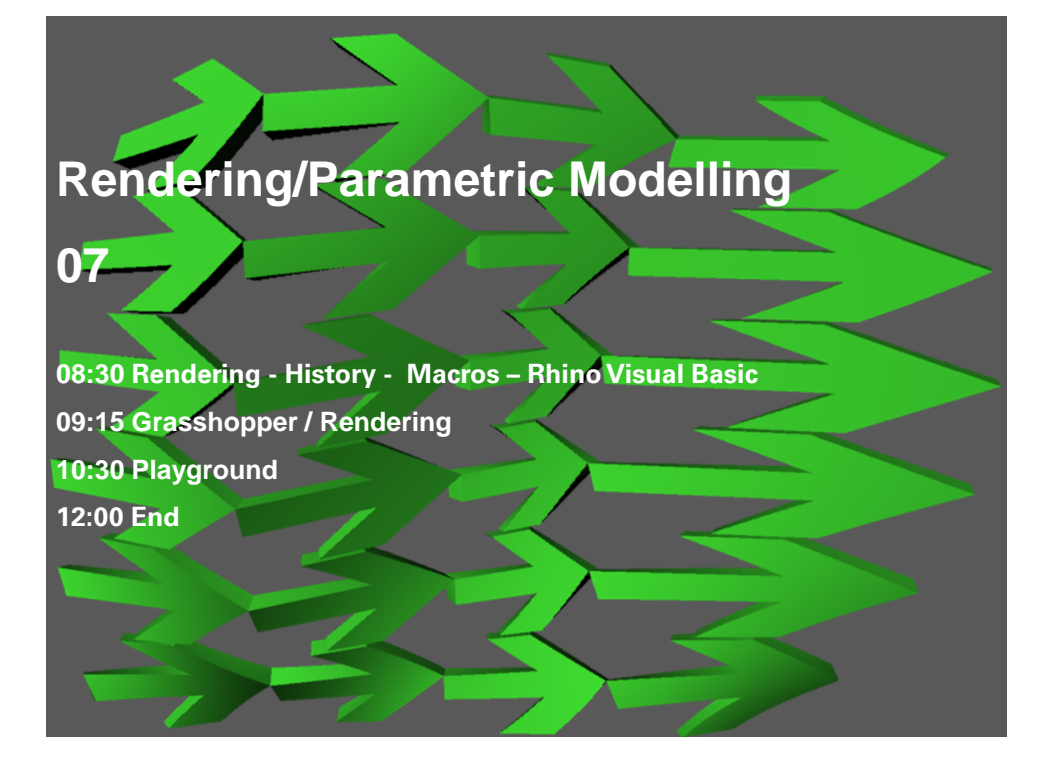

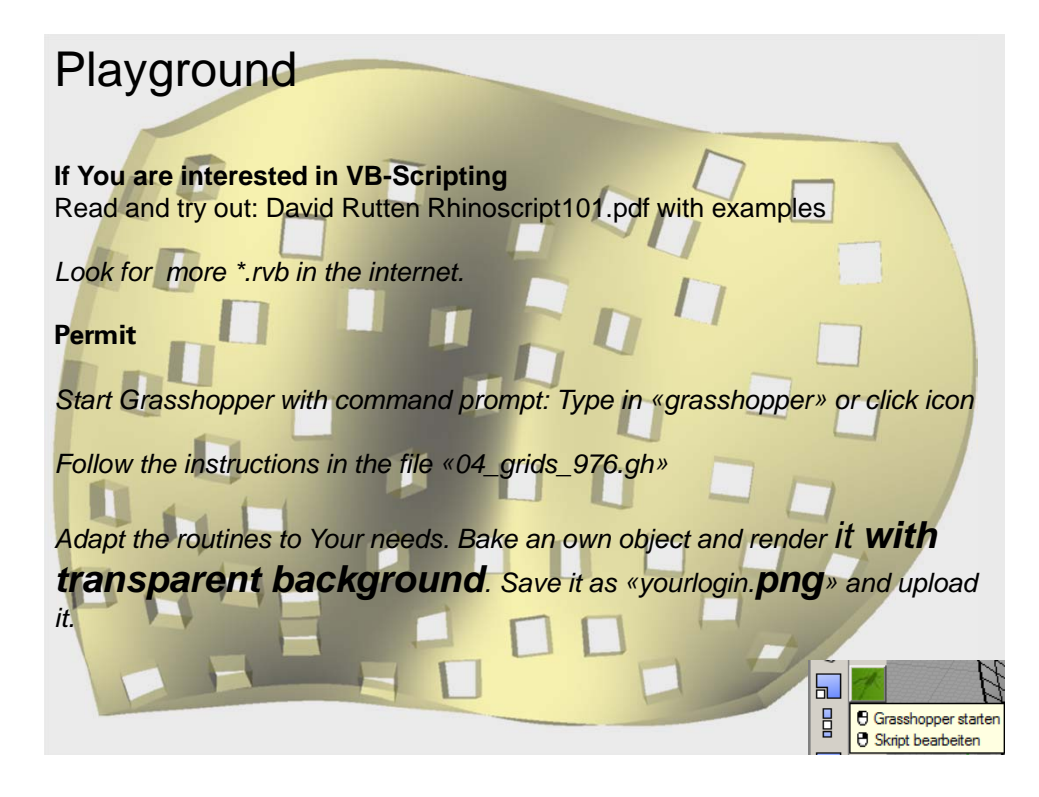

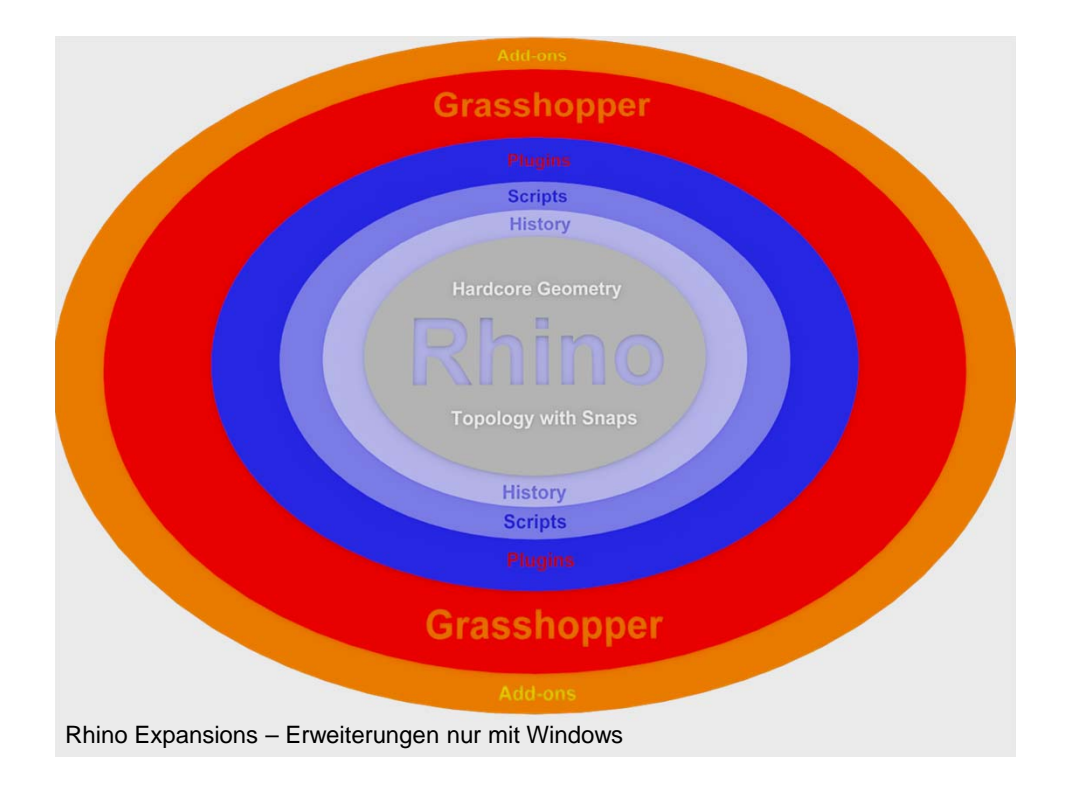

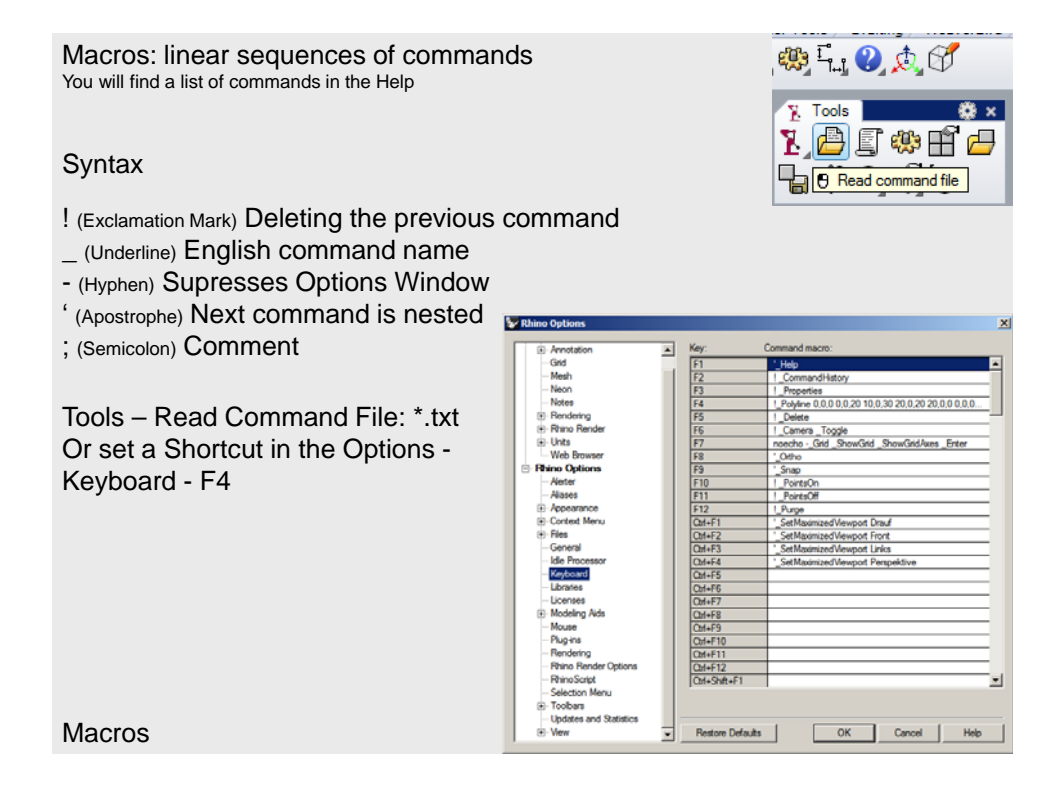

«Parenting» is a one-way relationship: The child depends of the parents, the parents not depend of the children.

## Activate **Record History**" while using the (loft) command.

You now can modify the curves - the surface will follow. When You move the surface, the relation will be broken.

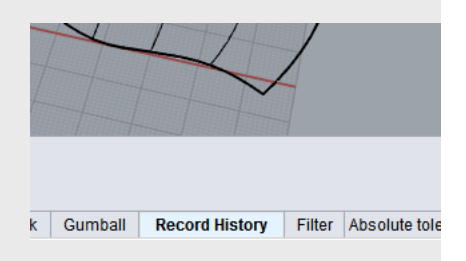

Consult F1(Help) "History" to look which commands are "history – enabled"

History

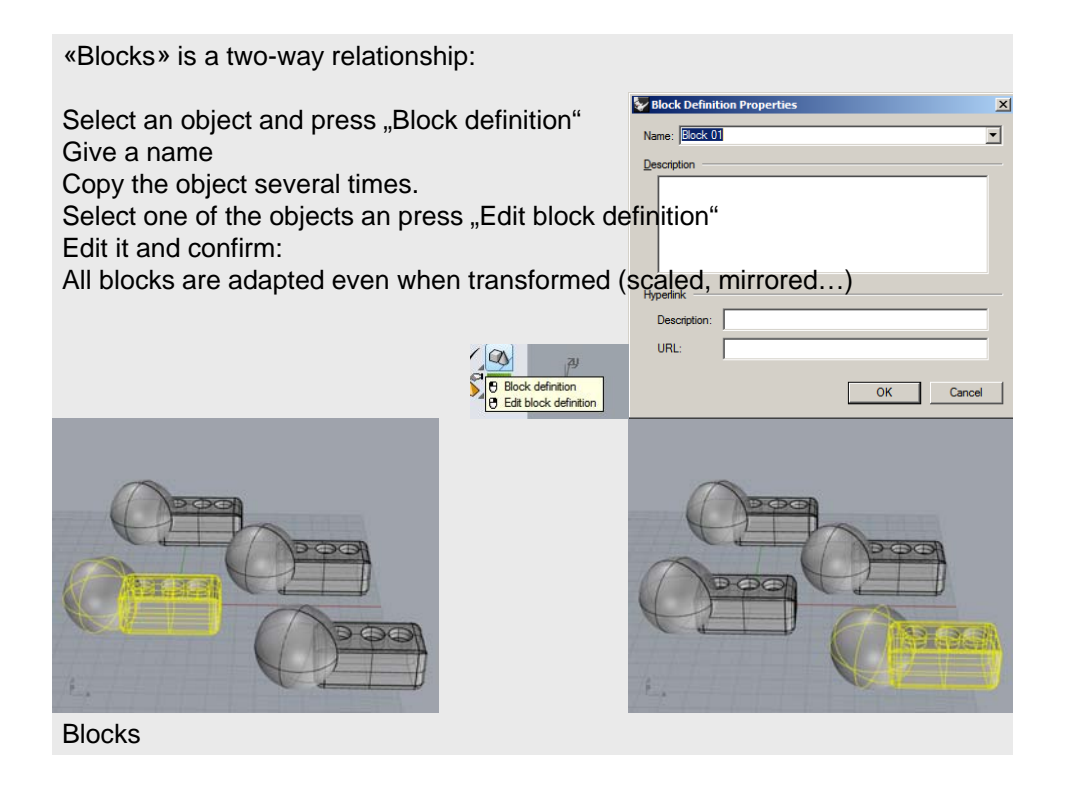

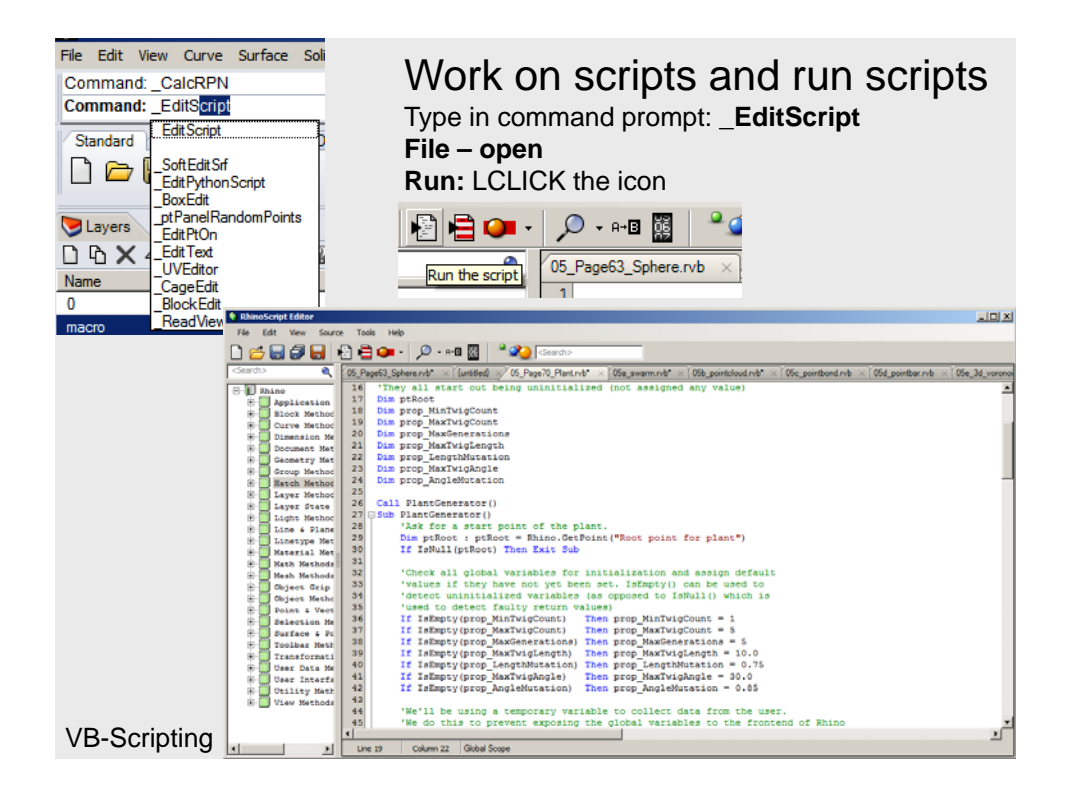

## **RhinoScript**

This language is situated between macros and compiled (translated in computer language) Programs

Rhinoscript is based on Microsoft Visual Basic Script (VBScript): **BASIC-Family in 3. Generation** (Beginners All purpose Symbolic Instruction Code, 1963) And ist a Object-oriented language (Opposite: Batch system, like macros)

The task of syntax is:

Handling variable data Flow control Input - output control

VB-Scripting: additional knowledge

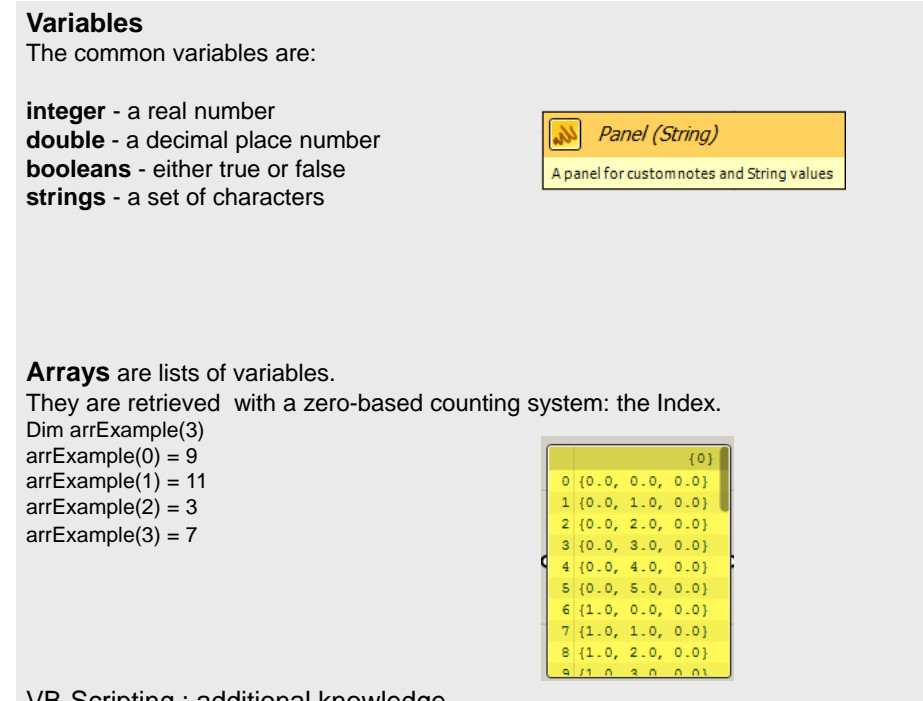

VB-Scripting : additional knowledge

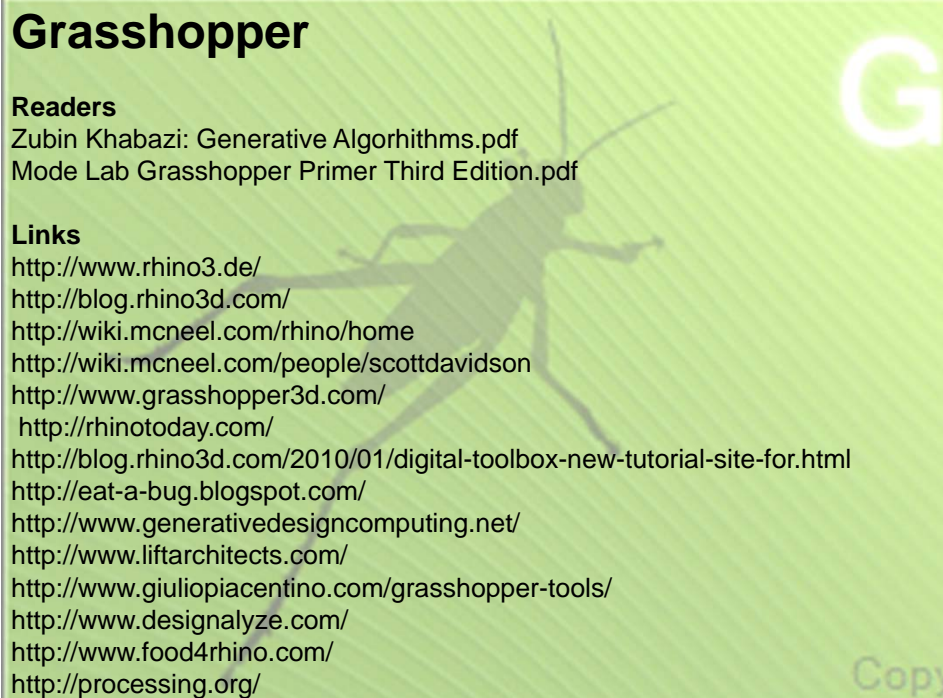